# **Digilent XC95™ System Board Reference Manual**

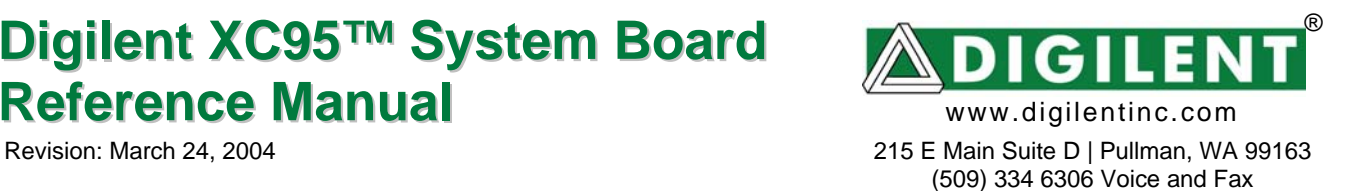

# Digilent XC95 Reference Manual

#### **Overview**

The Digilent XC95 development board featuring the Xilinx 95108 CPLD provides an inexpensive and expandable platform on which to design and implement basic digital circuits. The board can also be used to program other Digilent peripheral boards (such as the DIO2 board) that contain CPLD devices. DXC95 board features include:

- A Xilinx 95108 CPLD with 108 macrocells;
- An on-board 1.5A, 5VDC power regulator;
- A socketed 1.842MHz oscillator;
- A JTAG-based programming port using a standard parallel cable;
- A status LED and pushbutton for basic I/O;
- Two 100-mil spaced, right-angle DIP socket 40-pin expansion connectors.

The DXC95 board has been designed specifically to work with the Xilinx ISE CAD tools, including the free WebPack tools available from the Xilinx website. Like other in the Digilab family, the DXC95 board has been

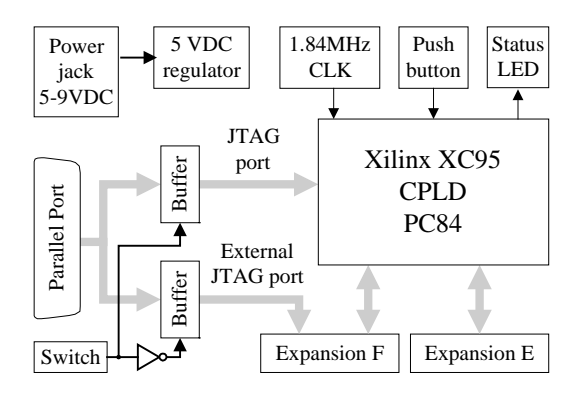

**Figure 1. DXC95 board schematic** 

partitioned so that only the hardware required by a particular project need be purchased. Several peripheral boards that mate with the expansion connectors are available, such as the DIO1 board that provides several basic I/O devices (see www.digilentinc.com for more information). The low-cost, standard expansion connectors allow new peripheral boards, including wire-wrap or manually soldered boards, to be quickly designed and used. The DXC95 board ships with a power supply and programming cable, so designs can be implemented immediately without the need for any additional hardware.

#### **Functional description**

The Digilab DXC95 board has been designed to offer a low-cost and minimal system for designers who need a flexible platform to gain exposure to Xilinx CPLDs, or for those who need to prototype CPLD-based designs rapidly. The DXC95 board also has an external JTAG port – in a lower-cost configuration, the board can be used to program Digilab peripheral boards (such as the DIO2 or AIO1 boards). The DXC95 board provides only the essential supporting devices for the 95108 CPLD, and routes all available CPLD signals to standard expansion connectors. Included on the board are a 5VDC regulator, a JTAG configuration circuit that uses a standard parallel cable, a 1.8MHz oscillator, and a pushbutton and LED for rudimentary I/O.

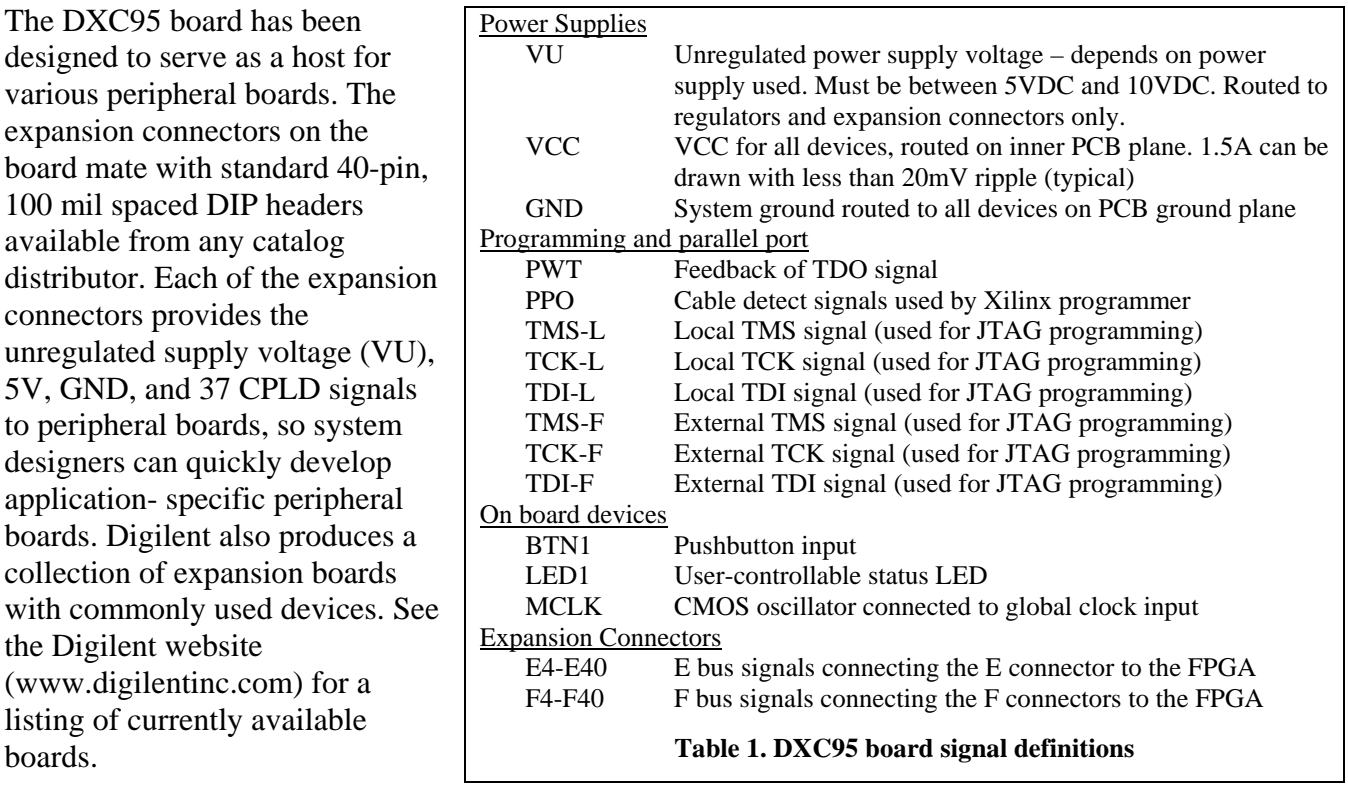

Table 1 shows all signals routed on the DXC95 board. These signals and their circuits are described in the following sections.

## **Parallel port and FPGA configuration circuit**

The DXC95 board uses a DB-25 parallel port connector to route JTAG programming signals from a host computer to the CPLD and to the F expansion connector. Three-state buffers, controlled by an user-settable switch, determine whether the JTAG port is mapped to the on-board device or to the expansion connector. With this circuit, the on-board CPLD or a peripheral board CPLD can be configured using the JTAG protocol over the parallel cable. The JTAG programming circuit follows the schematic available from Xilinx, so the DXC95 board is fully compatible with all Xilinx programming tools. The JTAG circuit is shown in the diagram below.

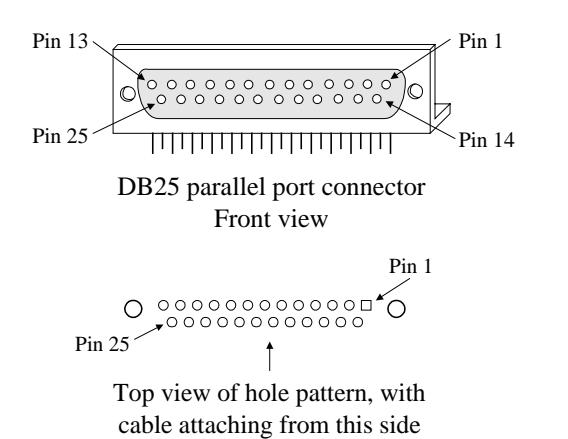

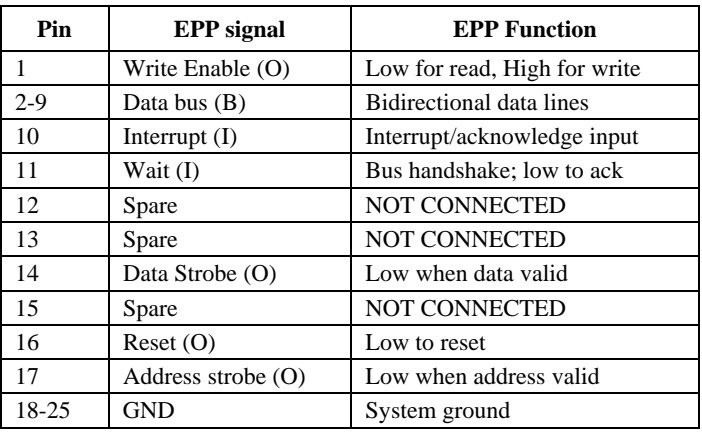

#### **Figure 1. Parallel port connectors and signals**

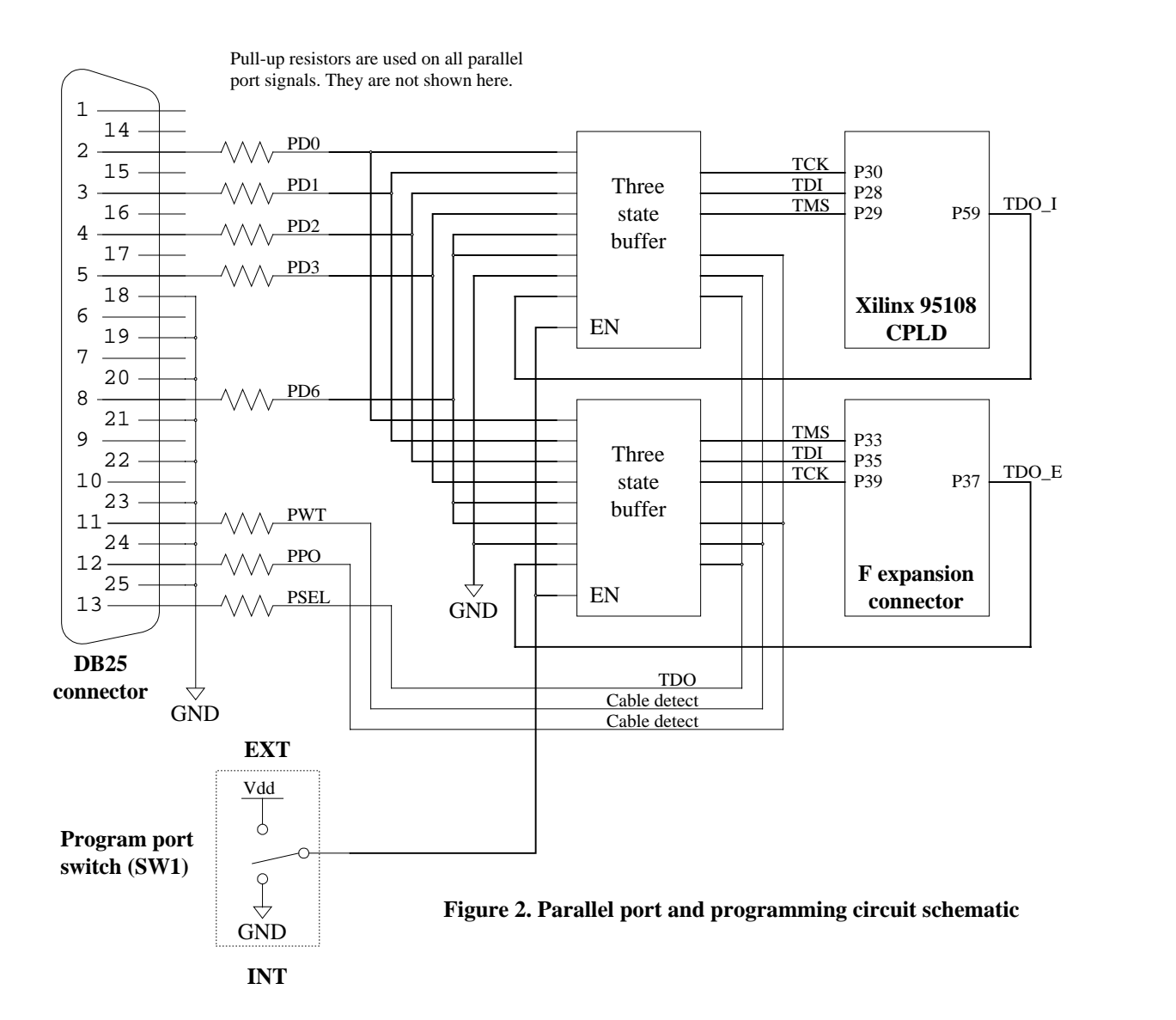

#### **Oscillator**

The DXC95 board provides a socketed half-size 8-pin DIP oscillator. The board ships with a 1.8MHz oscillator, but oscillators from 32KHz to 50MHz can easily be substituted, allowing for a wide range of clock frequencies. The oscillator is connected to the CPLD GCK1 input (P9), it is bypassed with a 0.1uF capacitor, and it located as physically close to the CPLD as possible.

### **Power Supplies**

The DCX95 board uses a 1.5A LM317 LDO voltage regulator to produce the 5VDC supply. The regulator input is driven from an external DC power supply connected to the on-board 2.1mm centerpositive power jack. The regulator has 10uF of input capacitance, 20uF of local output capacitance, and 10uF of regulation bypass capacitance. The regulator produces a stable, low noise supply using inexpensive wall-wart power supplies, regardless of load (up to 1.5A). The regulator body is soldered to the board for improved thermal dissipation. DC supplies in the range of 5VDC to 10VDC may be used. Ample bypass capacitors are used around the board to decrease power supply noise. The DXC95 board uses a four layer PCB, with the inner layers dedicated to VCC and GND planes

Total board current is dependant on CPLD configuration, clock frequency, and external connections. In test circuits with approximately half the CPLD resources routed, a 1.8MHz clock source, and a single expansion board attached (the DIO1 board), approximately 300mA of supply current is drawn from the supply. Current is strongly dependent on CPLD and peripheral board configurations.

#### **Pushbutton and LED**

A single pushbutton and LED are provided on the board allowing basic status and control functions to be implemented without a peripheral board. As examples, the LED can be illuminated from a signal in the CPLD to verify that configuration has been successful, and the pushbutton can be used to provide a basic reset function independent of other inputs. The circuit is shown below.

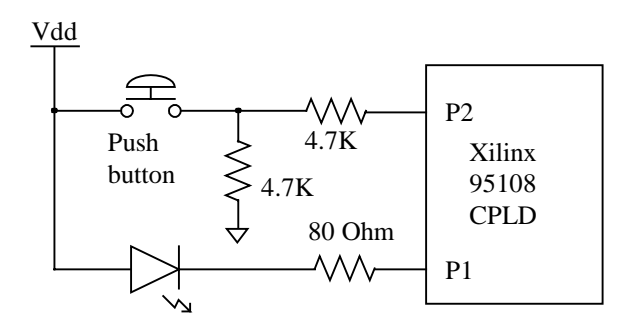

**Figure 5. Pushbutton and LED detail** 

#### **Expansion connectors**

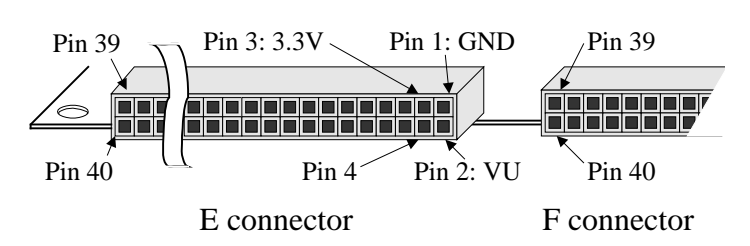

The two expansion connectors labeled E and F on the DXC95 board use 100 mil spaced DIP headers. Both connectors have GND routed to pin 1, VU routed to pin 2, and 5V routed to pin 3. Pins 4-40 for both connectors route directly to individual CPLD pins. The connectors are separated by 400 mils, so any Digilent peripheral board can be used with the DCX95 board.

The PC84 package used on the DXC95 board has 69 signal pins available to the user (the remaining pins are used for VCC, GND, and JTAG). Of these, 69, 3 are used for the button, led, and clock, and the rest are routed to the E and F peripheral connectors. Data rates of up to the full clock frequency are attainable across the E and F connectors.

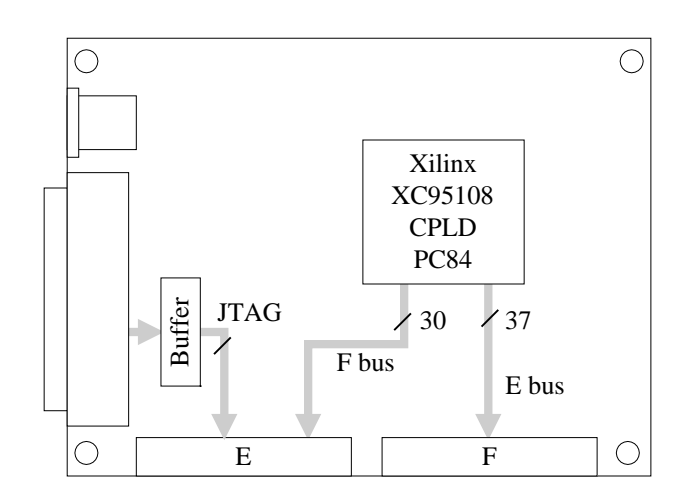

**DXC95 expansion connector signals** 

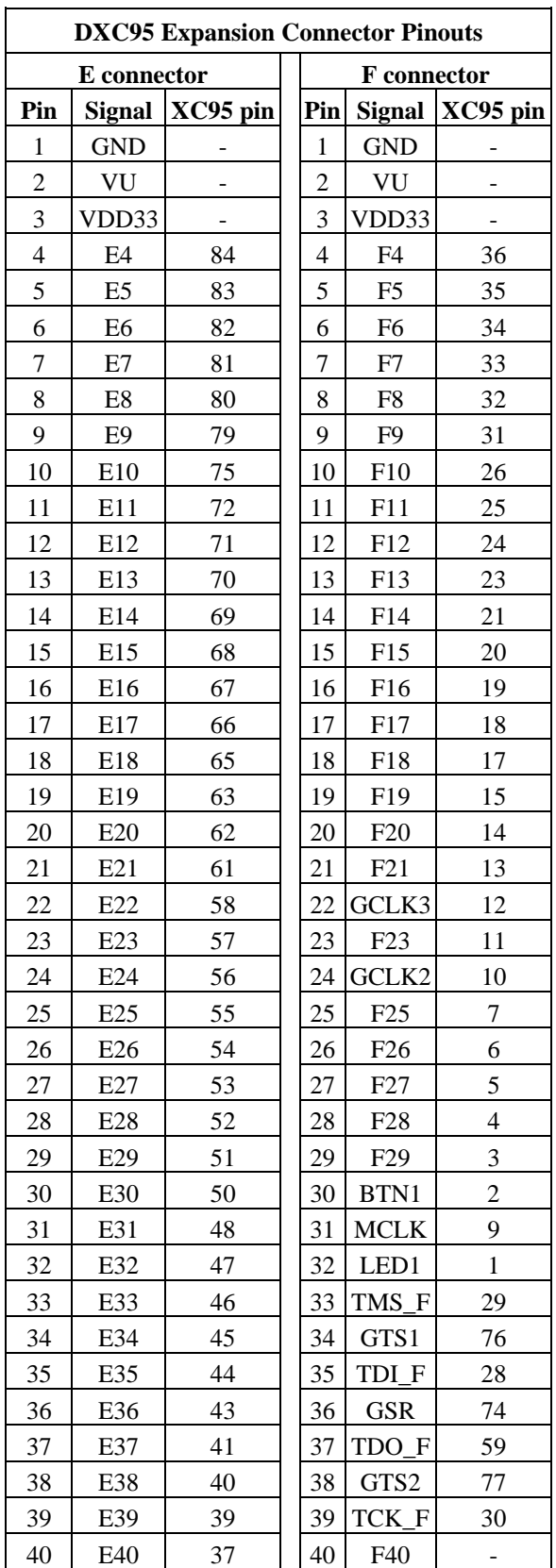

#### **www.digilentinc.com page 5 of 5**

*Copyright Digilent, Inc. All rights reserved. Other product and company names mentioned may be trademarks of their respective owners.*

### **XC95108 CPLD**

The block diagram of the DXC95 board shows all connections between the CPLD and the devices on

the board. All CPLD pin connections are shown in the table.

The CPLD device can be configured using the Xilinx JTAG tools and a parallel cable connecting the DXC95 board and the host computer.

For further information on the XC95108 CPLD, please see the Xilinx data sheets available at the Xilinx website (www.xilinx.com).

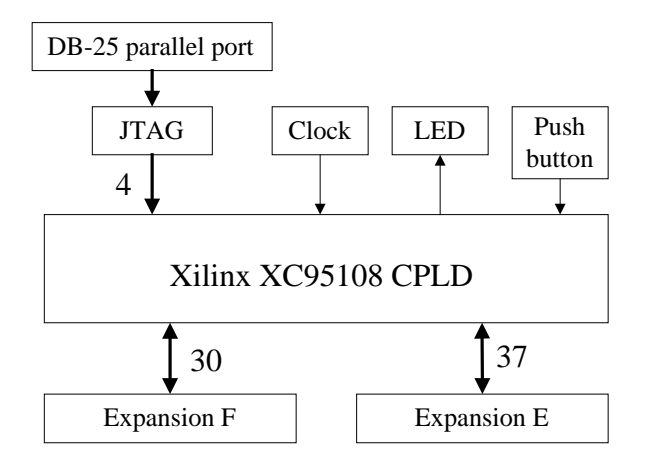

**DXC95 CPLD circuit block diagram** 

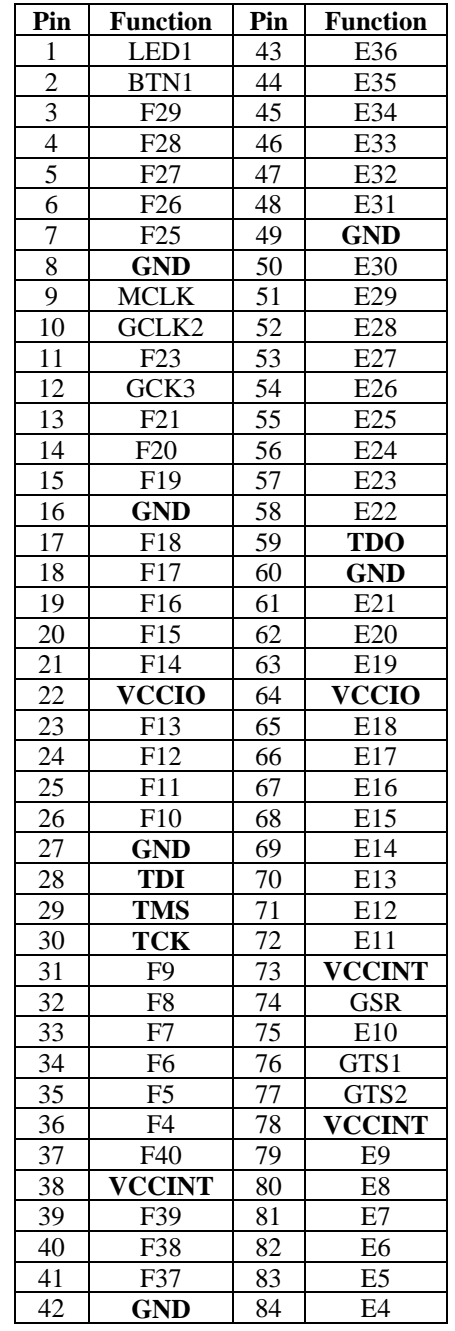